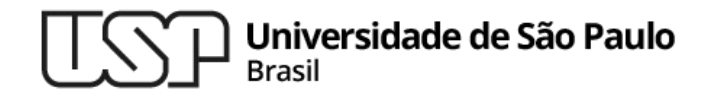

#### **Prova 1**

#### **Introdução à Computação**

**Professor: Paulo Meirelles (paulormm@ime.usp.br)**

**Departamento de Ciência da Computação Instituto de Matemática e Estatística**

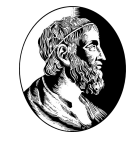

MAC2166

# Q1.**Simulação**

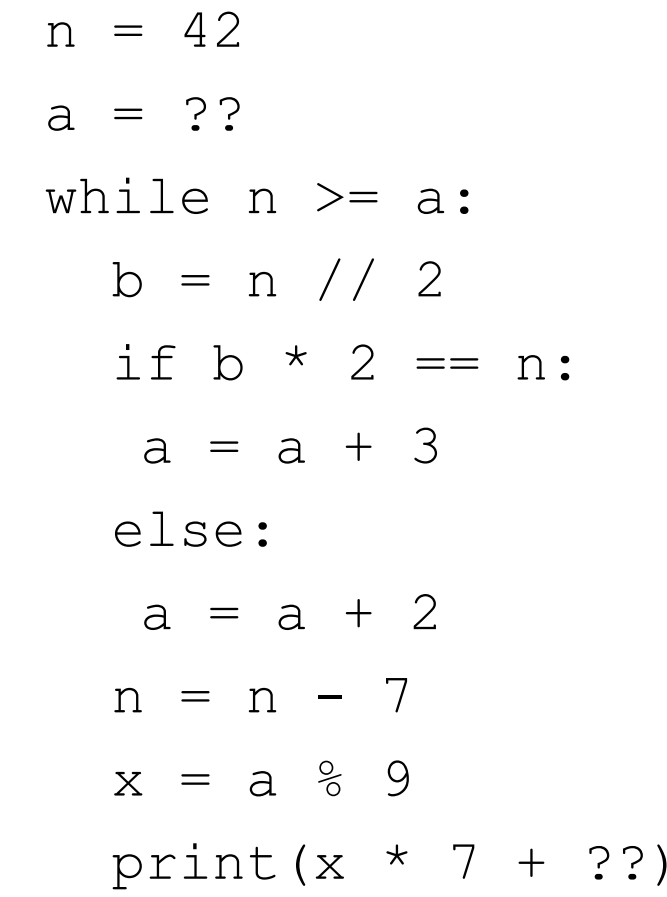

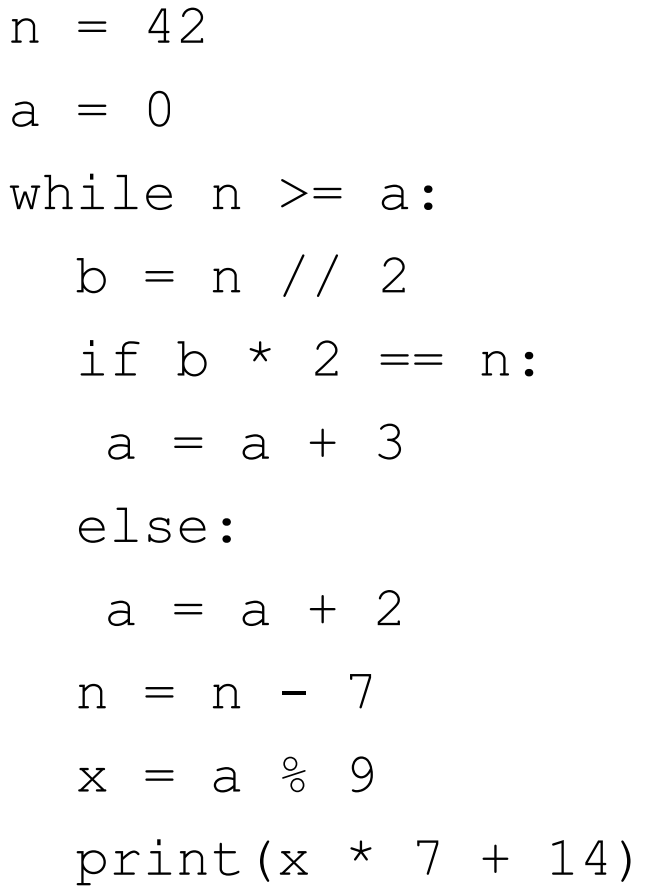

### Saídas 35 49 70 21 42

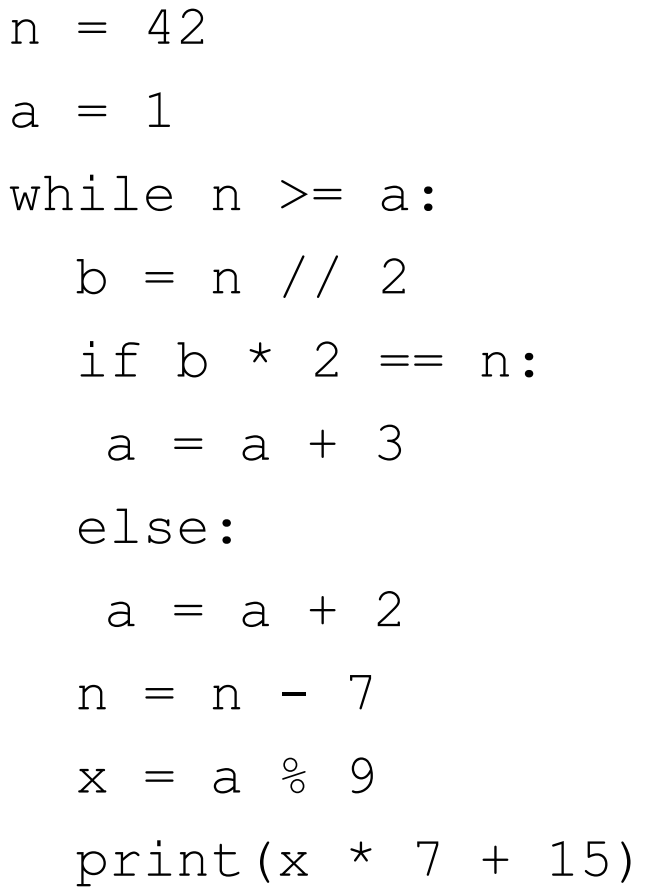

## Saídas 43 57 15 29 50

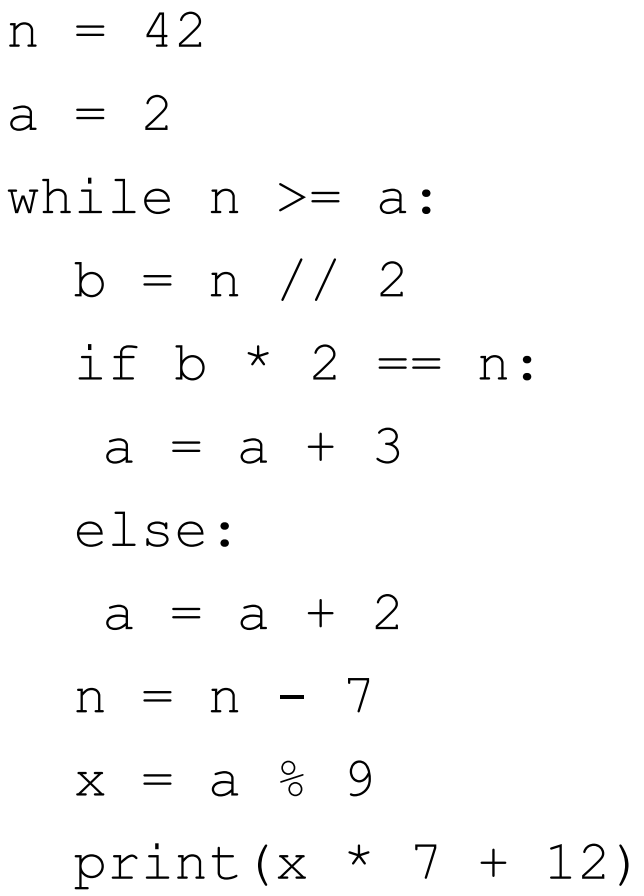

## Saídas 47 61 19 33 54

## Q2.EP1

…

Este programa em Python simula o funcionamento de um caixa eletrônico que fornece um conjunto de notas correspondentes a um valor de saque desejado pelo usuário. O programa impõe algumas regras, como notas mínimas de R\$10, um limite máximo de saque de R\$1.000 e a restrição de notas de R\$100 que só podem ser usadas para evitar mais de 4 notas de R\$50.

Inicializa a variável válido como False. Essa variável será usada para determinar se o valor de saque é válido de acordo com as regras estabelecidas.

Lê o valor de saque desejado (solicitado) fornecido pelo usuário.

O programa verifica algumas condições:

Se o valor de saque for maior que R\$1.000, imprime "O maior saque permitido é R\$1.000".

Se o valor de saque não for divisível por 10 (ou seja, não é um múltiplo de 10), imprime "A menor nota disponível é R\$10".

Se nenhuma das condições acima for atendida, a variável válido é definida como True, indicando que o valor de saque é válido de acordo com as regras. Caso contrário, lê o valor desejado novamente.  $\frac{9}{9}$ 

```
def main(): MAC
  valido = False
  while not valido:
    solicitado = int(input("Digite o valor do saque: "))
    if solicitado > 1000:
      print("O maior saque permitido é R$1.000")
    elif solicitado % 10 != 0:
      print("A menor nota disponível é R$10")
    else:
      valido = True
```
A variável falta é inicializada com o valor do saque solicitado. Ela rastreará o valor que ainda precisamos fornecer em notas.

Calcula o número de notas de R\$50 (notasCinquenta) que devem ser usadas. Divide o valor restante falta por 50 e armazena o quociente em notasCinquenta. Em seguida, atualiza o valor de falta com o restante.

Inicializa a variável notasCem como 0. Essa variável rastreará o número de notas de R\$100 que devem ser usadas.

```
def main(): MAC
  valido = False
  while not valido:
    solicitado = int(input("Digite o valor do saque: "))
    if solicitado > 1000:
      print("O maior saque permitido é R$1.000")
   elif solicitado % = 0:
      print("A menor nota disponível é R$10")
    else:
      valido = True
  falta = solicitado
  notasCinquenta = falta // 50
  falta %= 50
  notasCem = 0
```
Entra em um loop while para verificar se há mais de 4 notas de R\$50 (notasCinquenta > 4). Se isso for verdade, o programa incrementa notasCem em 1 e decrementa notasCinquenta em 2. Isso garante que notas de R\$100 só sejam usadas se houver pelo menos 5 notas de R\$50 incluídas na saída. O loop continua até que essa condição não seja mais atendida.

Calcula o número de notas de R\$10 (notasDez) que devem ser usadas para o valor restante falta dividindo-o por 10.

Imprime o resultado, informando ao usuário quantas notas de R\$100, R\$50 e R\$10 serão fornecidas para o saque.

```
def main(): MAC
  válido = False
  while not válido:
   solicitado = int(input("Digite o valor do saque: "))
    if solicitado > 1000:
      print("O maior saque permitido é R$1.000")
   elif solicitado % = 0:
      print("A menor nota disponível é R$10")
    else:
      válido = True
  falta = solicitado
  notasCinquenta = falta // 50
 falta \epsilon = 50notasCem = 0 while notasCinquenta > 4:
    notasCem += 1
    notasCinquenta -= 2
  notasDez = falta // 10
  print("Você vai receber R${} com {} notas de 100, {} notas de 50 e {} notas 
de dez".format(solicitado, notasCem, notasCinquenta, notasDez)) 14
```
MAC2166

# Q3.**Horas de vida**

#### Função bissexto(a)

*Esta função é usada para determinar se um ano é bissexto ou não, com 366 ou 365 dias.*

- A função recebe um argumento "a", que representa o ano que queremos verificar.

- A expressão "a % 4 == 0" verifica se o ano é divisível por 4, que é a condição "usual" para ser bissexto.

- A expressão "a % 100 != 0" verifica se o ano não é divisível por 100. Anos divisíveis por 100 não são bissextos, a menos que sejam divisíveis por 400 (próxima condição).

- A expressão "a % 400 == 0" verifica se o ano é divisível por 400, que é outra condição para ser bissexto.

*Se a combinação dessas condições for verdadeira, a função devolve "True", indicando que o ano é bissexto; caso contrário, a função devolve "False".* 16

#### Função TotalDiasPorMes(m, a)

Esta função é usada para calcular o número total de dias em um mês "m" de um ano "a". A quantidade de dias em um mês varia, e essa função leva em consideração se o ano é bissexto ou não. Aqui está como a função funciona:

- A função recebe dois argumentos: "m" representa o mês que queremos calcular e "a" representa o ano.

- A função começa verificando se o mês é fevereiro (representado por "m == 2") e se o ano é bissexto (usando a função "bissexto(a)"). Se for fevereiro e bissexto, o mês terá 29 dias. Se for fevereiro e não bissexto, o mês terá 28 dias.

#### Função TotalDiasPorMes(m, a)

- Se o mês não for fevereiro, a função verifica se o mês é par e está antes de julho ("(m % 2 == 0 and m < 7)") ou se o mês é ímpar e está depois de agosto ("(m % 2 != 0 and m > 8)"). Nesses casos, o mês terá 30 dias.

- Se nenhuma das condições acima for atendida, isso significa que o mês tem 31 dias.

- A função retorna o número de dias no mês calculado de acordo com as condições acima.

Aqui começa o programa principal, onde o usuário fornecerá a data de nascimento e a data final para calcular o número de horas vividas.

- As variáveis "d1, m1, a1, h1" são usadas para armazenar o dia, mês, ano e hora do nascimento do usuário, respectivamente. O usuário é solicitado a inserir esses valores.

- As variáveis "d2, m2, a2, h2" são usadas para armazenar o dia, mês, ano e hora da data final fornecida pelo usuário.

- Inicializamos a variável "horas" como zero. Ela será usada para rastrear o total de horas vividas.

O loop "while" é usado para calcular o número de horas vividas entre as datas de nascimento e a data final. O loop continuará enquanto a data de nascimento seja menor que a data final, o que significa que ainda não chegamos à data final.

Dentro do loop:

- Adicionamos 24 horas a "horas" a cada iteração, pois cada dia tem 24 horas.

- Incrementamos o valor do dia "d" em 1. Se o dia "d" ultrapassar o número total de dias em um mês, o mês "m" é incrementado em 1 e o dia é resetado para 1. Se o mês "m" ultrapassar 12, o ano "a" é incrementado em 1 e o mês é resetado para 1.

- O loop continuará até que a data "atual" ("d", "m", "a") seja igual à data final ("d2", "m2", "a2").

Após o loop, a diferença nas horas ("h2 - h1") entre a hora de nascimento e a hora da data final é adicionada a "horas". Isso representa as horas vividas no último dia.

Por fim, o programa imprime a quantidade total de horas vividas, que está armazenada em "horas".

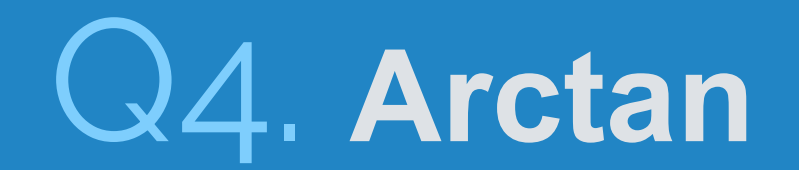

…

Este programa em Python tem como objetivo calcular o valor do arco-tangente de vários ângulos x usando a aproximação da série de Taylor, além de calcular o erro absoluto da aproximação em relação ao valor real do arco-tangente.

A série de Taylor é uma representação matemática que descreve uma função como uma soma infinita de termos. Ela é uma ferramenta importante na matemática e na análise, usada para aproximar funções complicadas por meio de funções mais simples, especialmente em cálculo.

O código começa importando o módulo math, que será usado para calcular o valor real do arco-tangente com a função math.atan(x).

Lê o número de testes m (quantos valores de x serão testados) e o número de termos n da série de Taylor a serem usados na aproximação.

Inicializa uma variável i para rastrear quantos testes já foram realizados.

Entra em um loop while que permite realizar múltiplos testes com valores diferentes de x.

Inicializa a variável estimado para armazenar a estimativa do arco-tangente.

Lê o valor de x do usuário, que deve estar no intervalo  $(-1 < x < 1)$ , ou seja, valores válidos para o cálculo do arco-tangente.

Inicializa a variável sinal como -1. Isso será usado para alternar o sinal dos termos na série de Taylor.

Inicializa a variável j para rastrear quantos termos da série de Taylor já foram usados.

Entra em um segundo loop while para calcular a série de Taylor com os n primeiros termos.

Alternadamente, inverte o sinal sinal de -1 para 1 e vice-versa.

Ainda dentro do loop, calcula o termo atual da série de Taylor usando a fórmula dada e armazena em termo.

Adiciona o termo à estimativa estimado.

Incrementa j para passar para o próximo termo.

Depois de calcular a estimativa da série de Taylor, calcula o valor real do arco-tangente usando math.atan() e armazena em esperado.

Calcula o erro absoluto da estimativa em relação ao valor real e armazena em erro.

Incrementa i para passar para o próximo teste.

Imprime os valores esperado, estimado e erro para cada teste realizado.

O loop continua até que todos os m testes sejam concluídos

## MAC **Introdução à Computação**

▷ Professor: Paulo Meirelles E-mail: paulormm@ime.usp.br